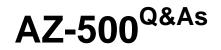

Microsoft Azure Security Technologies

### Pass Microsoft AZ-500 Exam with 100% Guarantee

Free Download Real Questions & Answers **PDF** and **VCE** file from:

https://www.leads4pass.com/az-500.html

100% Passing Guarantee 100% Money Back Assurance

Following Questions and Answers are all new published by Microsoft Official Exam Center

Instant Download After Purchase

100% Money Back Guarantee

😳 365 Days Free Update

Leads4Pass

800,000+ Satisfied Customers

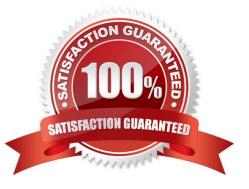

#### **QUESTION 1**

Note: This question is part of a series of questions that present the same scenario. Each question in the series contains a unique solution that might meet the stated goals. Some question sets might have more than one correct solution, while

others might not have a correct solution.

After you answer a question in this section, you will NOT be able to return to it. As a result, these questions will not appear in the review screen.

You have a hybrid configuration of Azure Active Directory (Azure AD).

You have an Azure HDInsight cluster on a virtual network.

You plan to allow users to authenticate to the cluster by using their on-premises Active Directory credentials.

You need to configure the environment to support the planned authentication.

Solution: You deploy the On-premises data gateway to the on-premises network.

Does this meet the goal?

A. Yes

B. No

Correct Answer: B

Instead, you connect HDInsight to your on-premises network by using Azure Virtual Networks and a VPN gateway.

Note: To allow HDInsight and resources in the joined network to communicate by name, you must perform the following actions:

1.

Create Azure Virtual Network.

2.

Create a custom DNS server in the Azure Virtual Network.

3.

Configure the virtual network to use the custom DNS server instead of the default Azure Recursive Resolver.

4.

Configure forwarding between the custom DNS server and your on-premises DNS server.

References: https://docs.microsoft.com/en-us/azure/hdinsight/connect-on-premises-network

#### **QUESTION 2**

Latest AZ-500 Dumps | AZ-500 PDF Dumps | AZ-500 Study Guide

https://www.leads4pass.com/az-500.html 2024 Latest leads4pass AZ-500 PDF and VCE dumps Download

You have an Azure resource group that contains 100 virtual machines.

You have an initiative named Initiative1 that contains multiple policy definitions. Initiative1 is assigned to the resource group.

You need to identify which resources do NOT match the policy definitions.

What should you do?

A. From Azure Security Center, view the Regulatory compliance assessment.

B. From the Policy blade of the Azure Active Directory admin center, select Compliance.

C. From Azure Security Center, view the Secure Score.

D. From the Policy blade of the Azure Active Directory admin center, select Assignments.

Correct Answer: B

Reference: https://docs.microsoft.com/en-us/azure/governance/policy/how-to/get-compliance-data#portal

#### **QUESTION 3**

#### HOTSPOT

You are evaluating the security of VM1, VM2, and VM3 in Sub2.

For each of the following statements, select Yes if the statement is true. Otherwise, select No.

NOTE: Each correct selection is worth one point.

Hot Area:

From the Internet, you can connect to the web server on VM1 by using HTTP.

From the Internet, you can connect to the web server on VM2 by using HTTP.

From the Internet, you can connect to the web server on VM3 by using HTTP.

| Yes | No |
|-----|----|
| 0   | 0  |
| 0   | 0  |

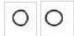

Correct Answer:

#### https://www.leads4pass.com/az-500.html 2024 Latest leads4pass AZ-500 PDF and VCE dumps Download

|                                                                            | Yes | No |
|----------------------------------------------------------------------------|-----|----|
| From the Internet, you can connect to the web server on VM1 by using HTTP. | 0   | 0  |
| From the Internet, you can connect to the web server on VM2 by using HTTP. | 0   | 0  |
| From the Internet, you can connect to the web server on VM3 by using HTTP. | 0   | 0  |
| VM1: Yes. NSG2 applies to VM1 and this allows inbound tra c on port 80.    |     |    |
|                                                                            |     |    |

VM2: No. NSG2 and NSG1 apply to VM2. NSG2 allows the inbound tra c on port 80 but NSG1 does not allow it.

VM3: Yes. There are no NSGs applying to VM3 so all ports will be open.

#### **QUESTION 4**

Leads4Pass

You have two Azure virtual machines in the East US2 region as shown in the following table.

| Name | Operating system       | Туре | Tier     |
|------|------------------------|------|----------|
| VM1  | Windows Server 2008 R2 | A3   | Basic    |
| VM2  | Ubuntu 16.04-DAILY-LTS | L4s  | Standard |

You deploy and configure an Azure Key vault.

You need to ensure that you can enable Azure Disk Encryption on VM1 and VM2.

What should you modify on each virtual machine? To answer, select the appropriate options in the answer area.

NOTE: Each correct selection is worth one point.

Hot Area:

## Answer Area

### VM1:

The operating system version The tier The type

VM2:

The operating system version The tier The type

Correct Answer:

## Answer Area

VM1:

The operating system version The tier The type

VM2:

|                              | ▼ |
|------------------------------|---|
| The operating system version |   |
| The tier                     |   |
| The type                     |   |

VM1: The Tier

The Tier needs to be upgraded to standard.

Disk Encryption for Windows and Linux IaaS VMs is in General Availability in all Azure public regions and Azure Government regions for Standard VMs and VMs with Azure Premium Storage.

VM2: The type

Need to change the VMtype to any of A, D, DS, G, GS, F, and so on, series IaaS VMs.

Not the operating system version: Ubuntu 16.04 is supported.

References:

https://docs.microsoft.com/en-us/azure/security/azure-security-disk-encryption-overview

https://docs.microsoft.com/en-us/azure/security/azure-security-disk-encryption-faq#bkmk\_LinuxOSSupport

#### **QUESTION 5**

#### DRAG DROP

You have an Azure subscription.

You plan to create a storage account.

You need to use customer-managed keys to encrypt the tables in the storage account.

From Azure Cloud Shell, which three cmdlets should you run in sequence? To answer, move the appropriate cmdlets from the list of cmdlets to the answer area and arrange them in the correct order.

Select and Place:

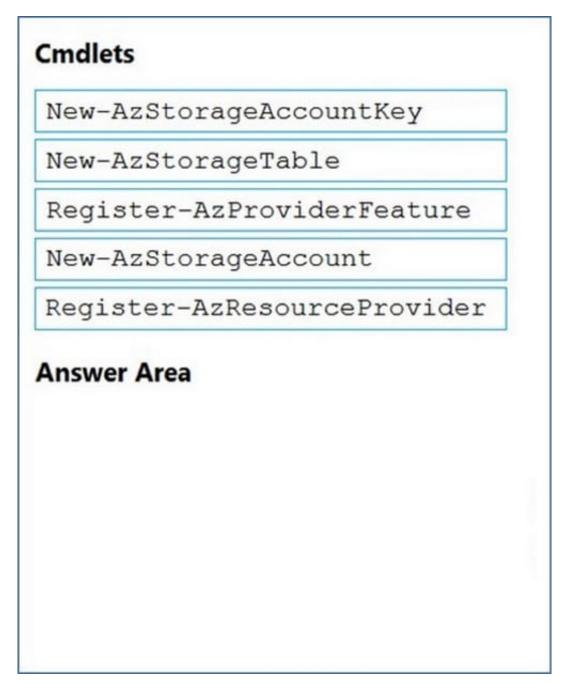

Correct Answer:

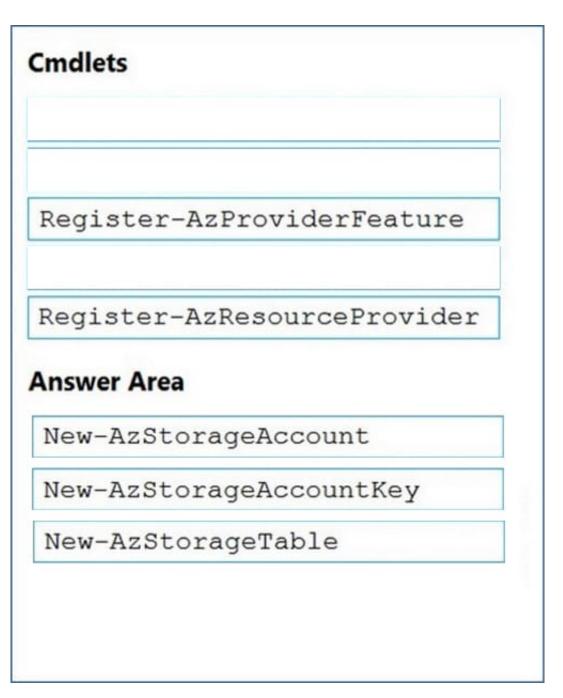

Reference: https://docs.microsoft.com/en-us/azure/storage/common/customer-managed-keys-configure-key-vault?tabs=powershell

Latest AZ-500 Dumps

AZ-500 PDF Dumps

AZ-500 Study Guide